# **mbeddr (MPS)**

Lucas Heer | MDE project presentation | 03.02.2017

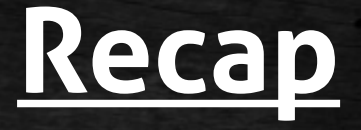

#### ● **mbeddr:**

- **Extensions to C for embedded system software**
- **Build with JetBrains MPS (meta programming system) language workbench**
- **Project: Implement custom extension**

# **But ...**

- **mbeddr:**
	- **Consists of 81 "sub-languages"**
	- **88000 LOC**
	- **1600 concepts in MPS**
	- **estimated 10 person years**
- **Instead: Implement directly in MPS!**

# **JetBrains MPS**

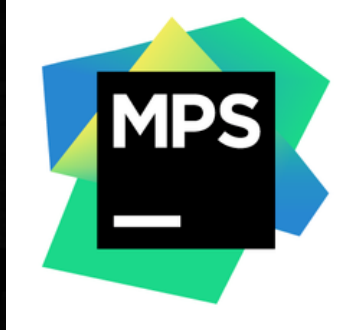

- **"most complete" language workbench**
- **Developed since the early 2000s**
- **Core concept: Projectional editing (edit the AST directly and perceive concrete syntax)**

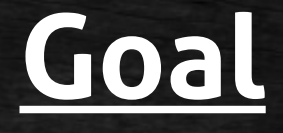

**Pipeline** MyPipeline **load** image.jpg **adjust** brightness value 1.2 **grayscale blur** method gauss strength 2 **save** image.jpg

# **Goal**

```
import javax.imageio.ImageIO;
import java.io.File;
import com.jhlabs.image.AbstractBufferedImageOp;
import com.jhlabs.image.ContrastFilter;
import com.jhlabs.image.GrayscaleFilter;
import com.jhlabs.image.GaussianFilter;
public class MyPipeline {
 private static void saveImage(BufferedImage image, String filename) throws IOException {
    String file Ext = ";
    int i = filename,lastIndexOf('.'');
    if (i > 0) {
      fileExt = filename.substring(i + 1);
    ImageIO.write(image, fileExt, new File(filename));
 public static void main(String[] args) throws IOException {
    BufferedImage image = nullAbstractBufferedImageOp filter = null;
    try \{image = ImageIO.read(new File("image.png));
    } catch (IOException e) {
      e.printStackTrace();
    ł
    filter = new ContrastFilter();
    filter.setBrightness(1.2f);
    image = filter.fiter(intimage, null);filter = new GrayscaleFilter();
    image = filter.fiter (image, null);filter = new GaussianFilter(2);image = filter.fiter (image, null);try {
      saveImage(image, "image.jpg");
    \} catch (IOException e) {
      e.printStackTrace();
```
# **MPS workflow**

- **1) Abstract syntax (= structure)**
- **2) Concrete syntax (= editor)**
- **3) Generator**
- **4) Optional: Constraints, data flow, type system**

### **Abstract syntax**

concept Blur extends Command implements <none>

instance can be root: false alias: blur short description: < no short description>

properties: method : string strength : integer ♥

#### children:

 $<< . . . >>$ 

references:

 $<< . . . >>$ 

# **Concrete syntax**

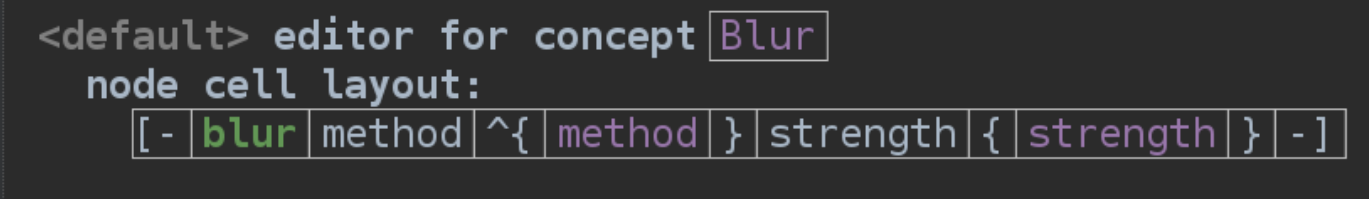

#### inspected cell layout:

<choose cell model>

g

#### root mapping rules:

inheritors false  $|$ condition <always>  $\left\lfloor$ keep input root default

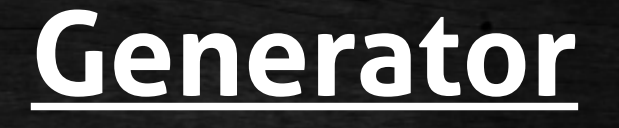

public static void main(string[] args) throws IOException { BufferedImage  $image = null;$  $$IF\sharp$ [AbstractBufferedImageOp filter = null; ]

```
$COPY SRC$[]
```
\$LOOP\$[\$COPY\_SRC\$[System.out.println("cmd"); ]]

```
$COPY_SRC$[]
```
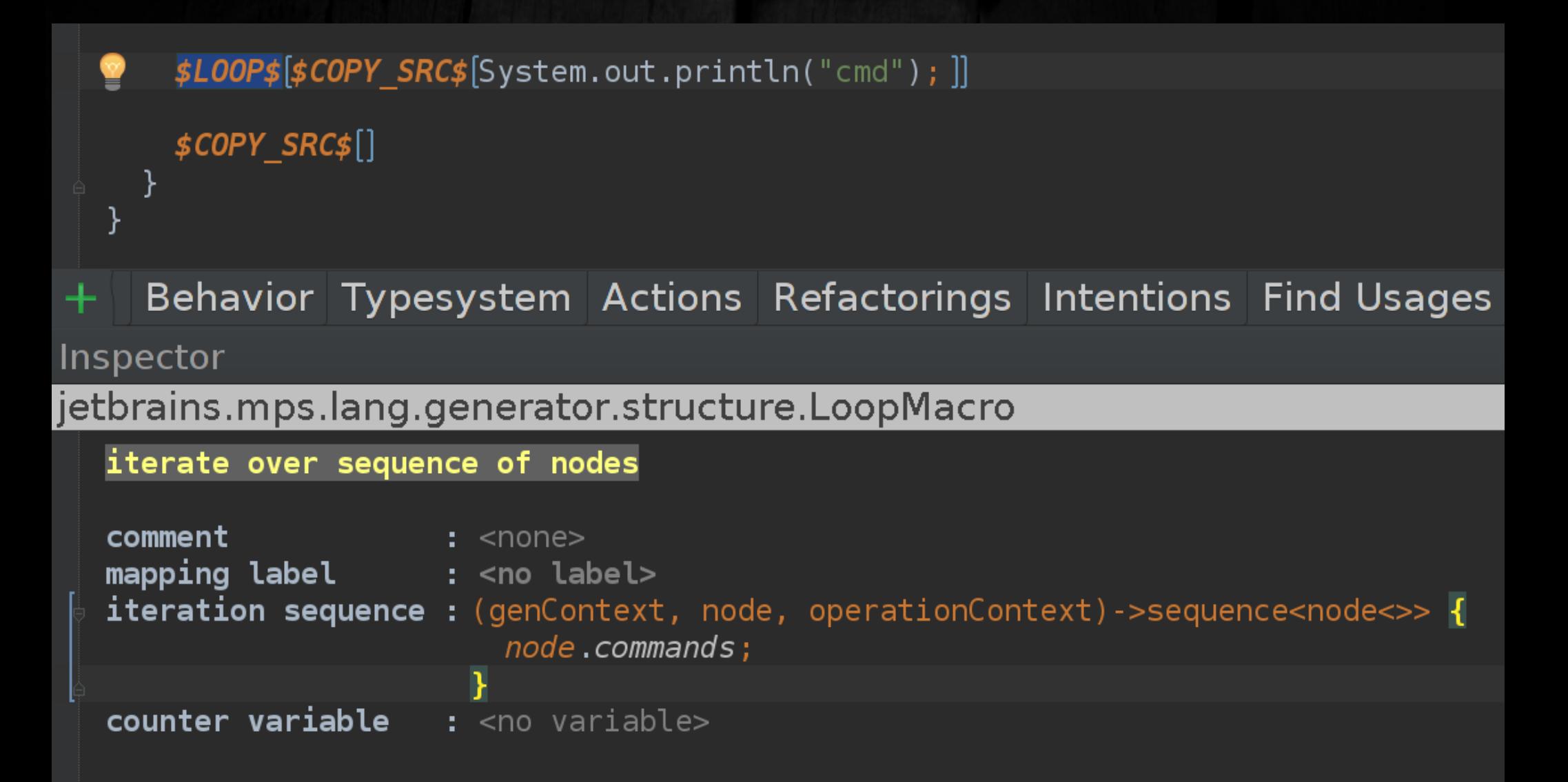

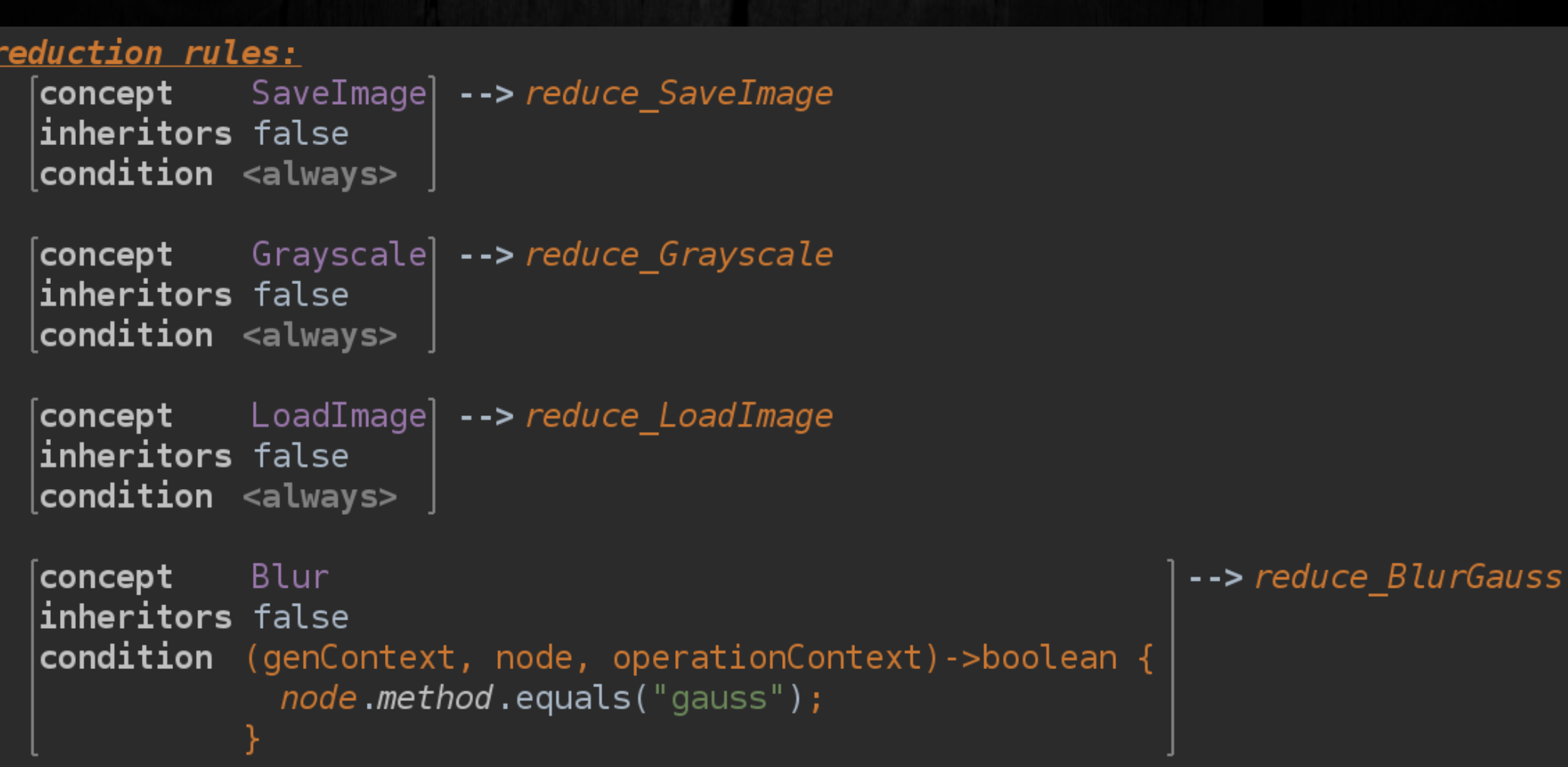

template reduce BlurGauss Blur input

parameters

 $<< . . . >>$ 

ł

#### content node:  $\overline{\mathbf{f}}$

```
BufferedImage image = null;AbstractBufferedImageOp filter = null;\leqTF
   \overline{A}filter = new GaussianFilter(\sharp[1]);
       image = filter.fit. filter(image, null;
```
TF>

### **Constraints**

```
property {strength}
 get:<default>
 set:<default>
  is valid: (propertyValue, node)->boolean {
   propertyValue > 0;
```

```
property {method}
 get:<default>
  set:<default>
  is valid: (propertyValue, node)->boolean {
    propertyValue.equals("gauss") | | propertyValue.equals("box");
  }
```
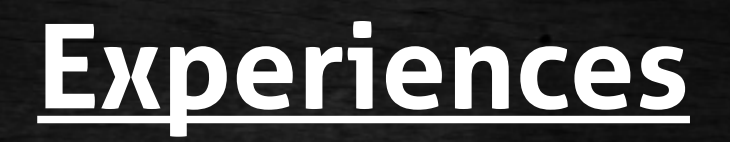

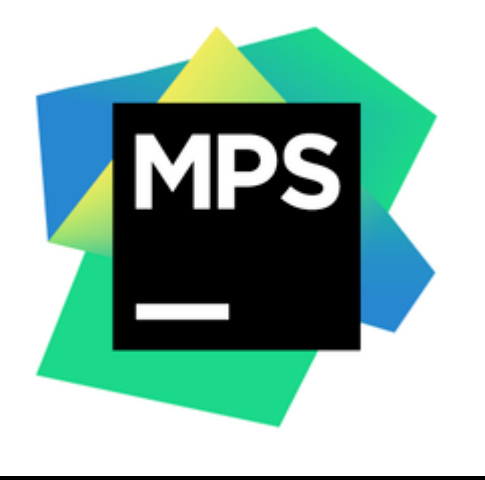

#### **and**

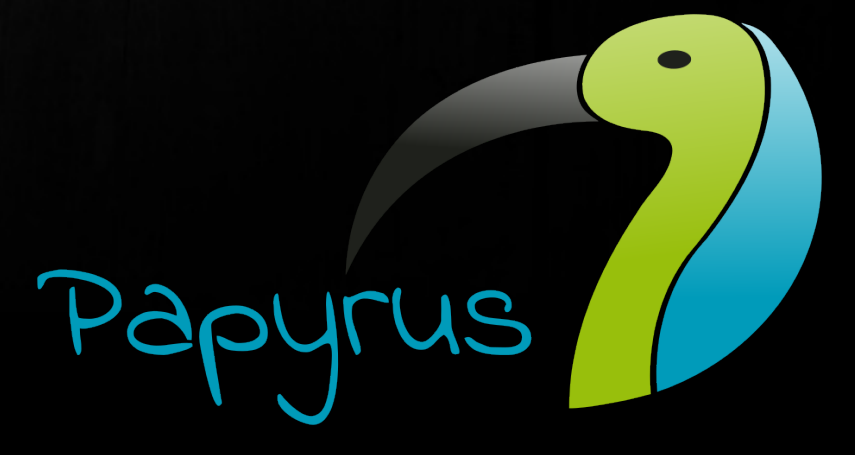

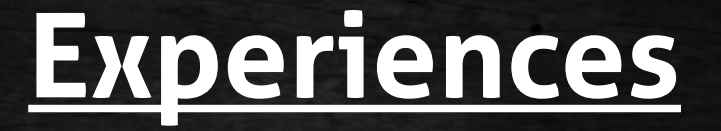

#### **Tool complexity**

- Look and feel similar to other JetBrains products
- Easy in the beginning
- Documentation, tutorials, screencasts
- Official forum

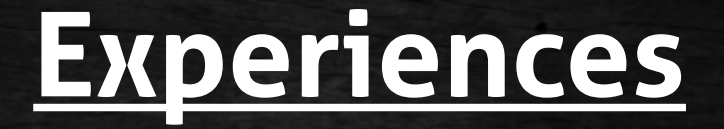

#### **Tool scope**

- Language workbench for DSLs
- Tries to leverage projectional editing
- Different representations of the same concept
- Closely tied to Java (main target language)
- Also functions as IDE for language

### **Experiences**

#### **Usability of DSL**

- Text-based Domain expert may prefer graphical representation
- Constrained: Pipeline starts with load and ends with save, command parameters constrained to meaningful values

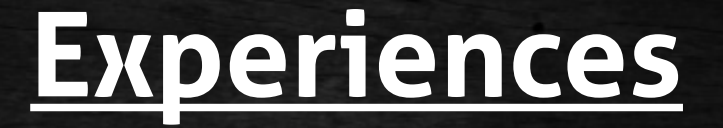

#### **Extensibility**

- Add new abstract and concrete syntax
- (Optionally) define constraints
- Add generator template

### **Summary**

- **Mature language workbench**
- **Implementing languages on a large scale possible (→ mbeddr)**
- **Strong Java roots**
- **Proof-of-concept for projectional editing**

# **Questions?**

#### **Resources**

- MPS learning: <https://confluence.jetbrains.com/display/MPSD34/Fast+Track+to+MPS>
- mbeddr development experiences: <http://voelter.de/data/pub/voelterEtAl2017-buildingMbeddr.pdf>
- MPS overview: <http://voelter.de/data/pub/PPPJ.pdf>